# **Programming with Python (2ed)**

**Lecturer: Ivan Renesto**

### **Language**

English

### **Course description and objectives**

The course aims at providing students with the basic elements of the programming language Python and its applicative domains: artificial intelligence, multimedia and games, automation, scripting, graphical user interfaces, networking, machine learning, etc.

Students will acquire all the basic concepts about the programming process with Python, how to use data structures, and how to import external libraries.

Specifically, at the end of the course, students will be able to:

- Implement simple algorithms
- Select and use external Python libraries and functions to develop real software projects

### **Audience**

The course is open exclusively to students of the Master of Science Programs at Bocconi University and is part of the Curricular Integrative Activities that are worth 2 credits (subject to 75% attendance and to passing the final test).

### **Prerequisites**

It is useful (although not mandatory) to know the essentials of computer programming logic.

### **Duration**

24 hours

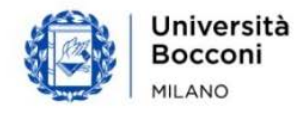

# Bocconi

# **Teaching mode**

The course will be held in distance learning mode. It will be possible to follow the live streaming (Live Session) of each lesson accessing through Blackboard to the corresponding virtual room.

## **Calendar**

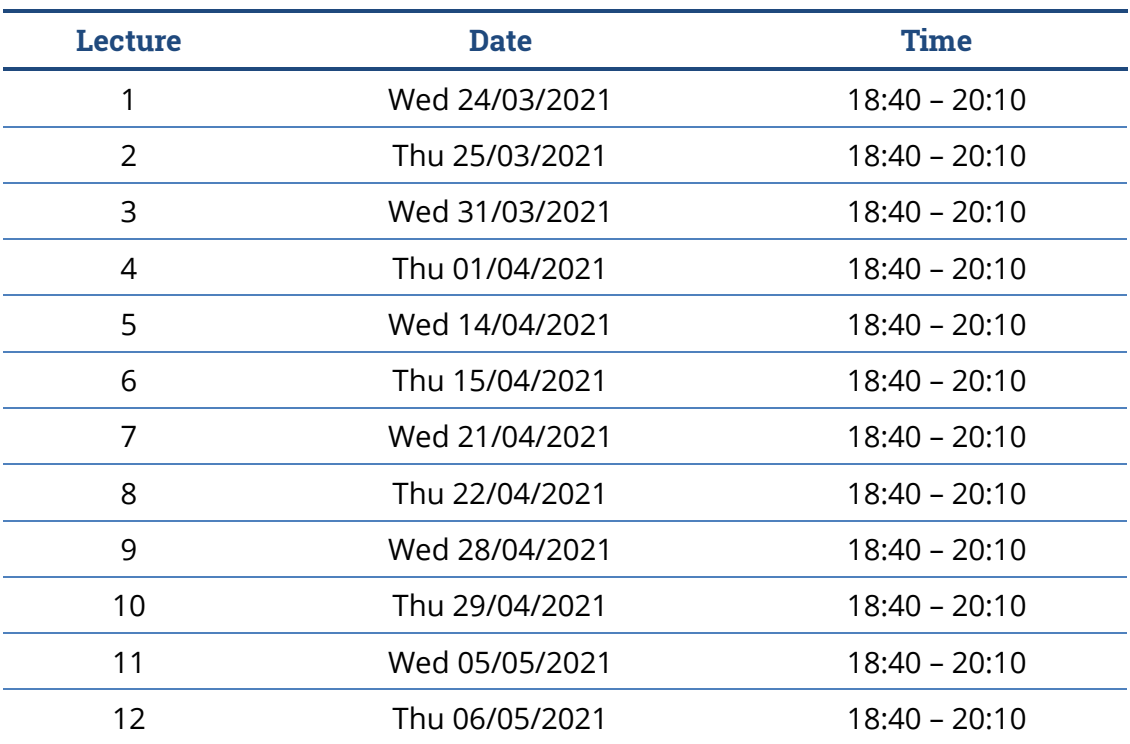

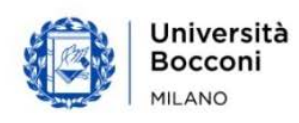

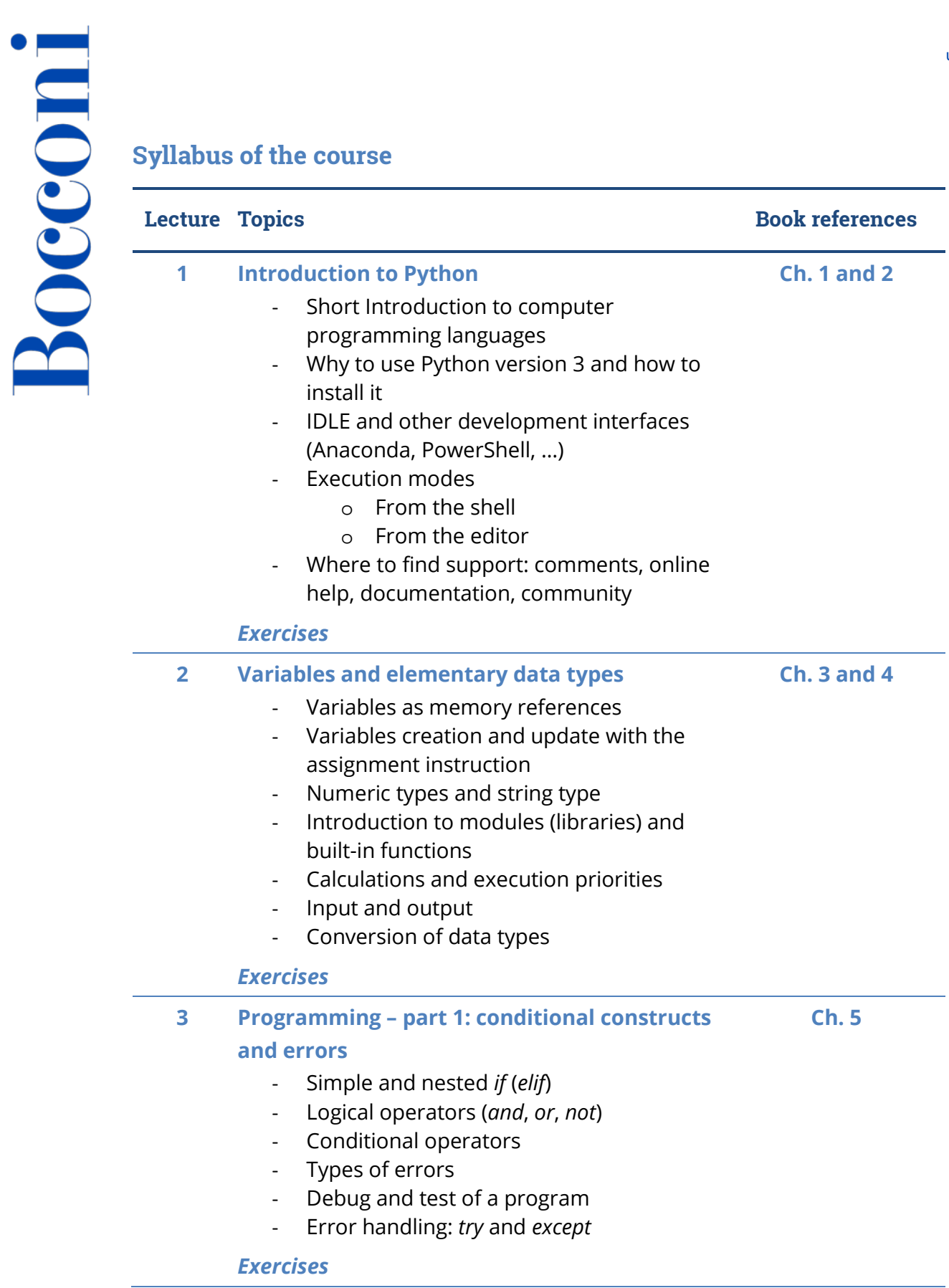

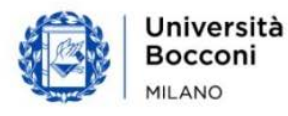

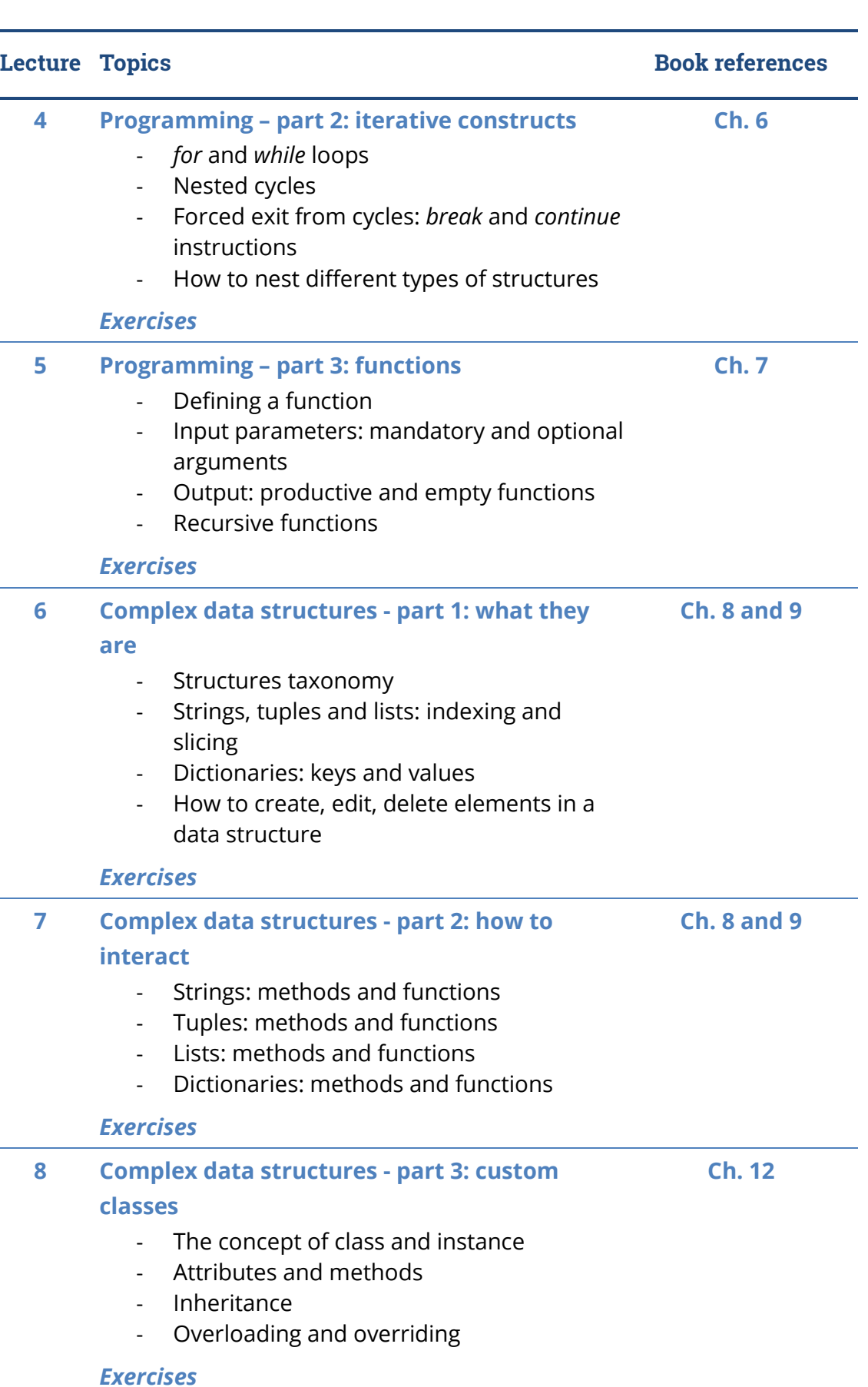

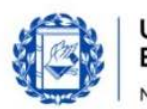

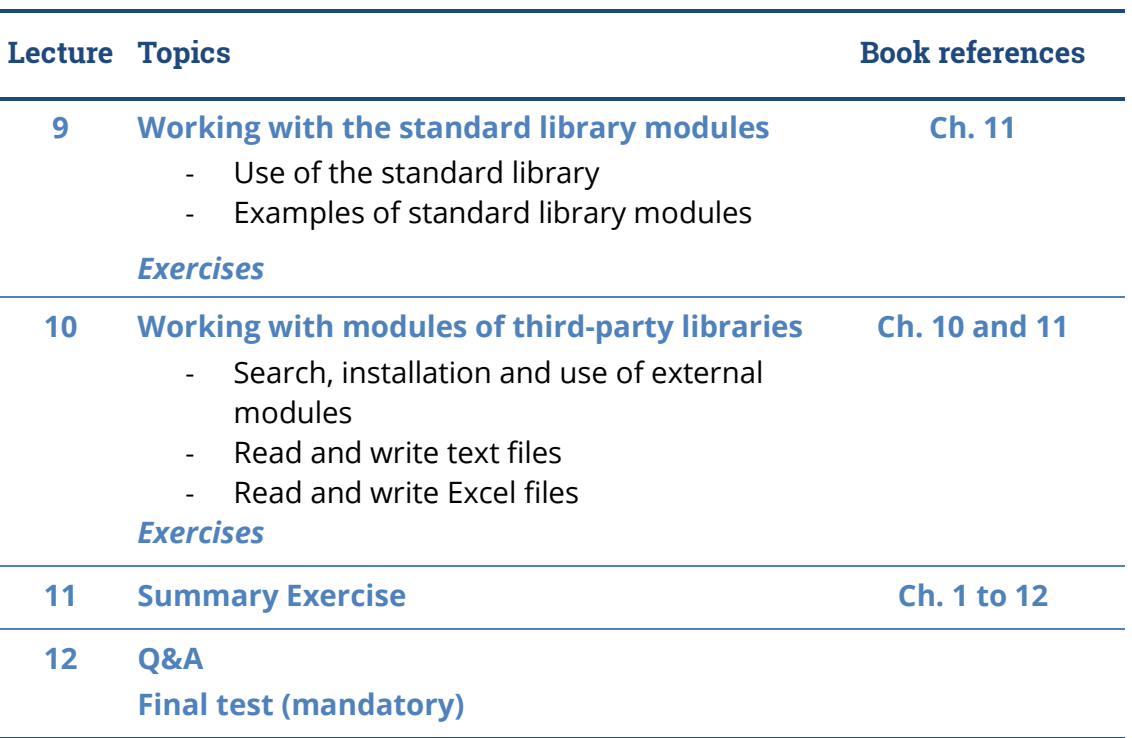

### **Software**

Python 3.9 with IDLE

### **Suggested bibliography**

*Learning Python*, Clerici A., De Pra M., Debernardi C., Tosi D., Egea, 2019

Reference web links:

- Official site:<https://www.python.org/>
- Official documentation:<https://docs.python.org/3/>
- Repository of official external modules:<https://pypi.org/>

### **Available seats**

This activity is limited to **60** participants and reserved to **students of the Master of Science Programs**. Registrations cannot be carried out once this number has been reached or after closing of the registration period.

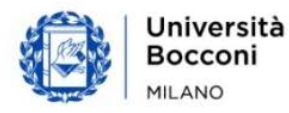